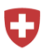

Schweizerische Eidgenossenschaft Confédération suisse Confederazione Svizzera<br>Confederazione Svizzera<br>Confederaziun svizra

Schweizerisches Handelsamtsblatt SHAB Feuille officielle suisse du commerce FOSC Found officiale suisse du commercie FOSC<br>Foglio ufficiale svizzero di commercio FUSC<br>Swiss Official Gazette of Commerce SOGC

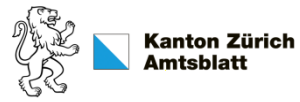

Rubrik: Konkurse Unterrubrik: Kollokationsplan und Inventar Publikationsdatum: SHAB, KABZH - 16.08.2019 Meldungsnummer: KK04-0000006741 Kanton: ZH

#### Publizierende Stelle:

Notariat, Grundbuchamt und Konkursamt Oerlikon-Zürich, Nansenstrasse 16, 8050 Zürich

# Kollokationsplan und Inventar Celik Bauschalungen GmbH in Liquidation

## Schuldner:

Celik Bauschalungen GmbH in Liquidation CHE-492.895.778 Katzenbachstrasse 90 8052 Zürich

#### Rechtliche Hinweise:

Ein Gläubiger, der den Kollokationsplan anfechten will, weil seine Forderung ganz oder teilweise abgewiesen oder nicht im beanspruchten Rang zugelassen worden ist, muss innert 20 Tagen nach der öffentlichen Auflage des Kollokationsplanes bei der angegebenen Anmeldestelle gegen die Masse klagen. Will er die Zulassung eines anderen Gläubigers oder dessen Rang bestreiten, so muss er die Klage gegen den Gläubiger richten.

Publikation nach Art. 221 und 249-250 SchKG.

Klagen auf Anfechtung des Kollokationsplanes sind innert der genannten Frist beim Bezirksgericht Zürich rechtshängig zu machen. Noch nicht rechtskräftige Forderungen aus öffentlichem Recht, zu deren Beurteilung im Bestreitungsfall besondere Instanzen zuständig sind, können jedoch nur nach den zutreffenden besonderen Verfahrensvorschriften angefochten werden. Soweit keine Anfechtung erfolgt, wird der Plan rechtskräftig.

Begehren um Abtretung der Rechte im Sinne des Art. 260 SchKG zur Bestreitung der noch nicht rechtskräftigen Forderung aus öffentlichem Recht, auf deren Anfechtung die Konkursverwaltung verzichtet, sind innert 10 Tagen nach der Bekanntmachung im Schweizerischen Handelsamtsblatt beim Konkursamt Oerlikon-Zürich schriftlich einzureichen.

Auflagefrist Kollokationsplan: 20 Tage Ablauf der Frist: 05.09.2019 Anfechtungsfrist Inventar: 10 Tage Ablauf der Frist: 26.08.2019

### Anmeldestelle für Forderungen, Einsprachen oder Rekurse:

Bezirksgericht Zürich, Postfach, 8036 Zürich Konkursamt Oerlikon-Zürich, Postfach, 8050 Zürich